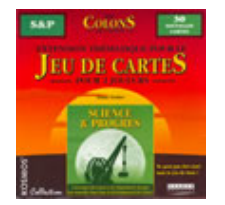

# **Colons de Catane (Les) - Extension Science &**

## **Progrès**

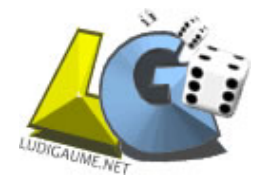

Klaus TEUBER Kosmos (1998) Pour 2 joueurs - A partir de 10 ans - Durée: 60' - 90'

#### **But du jeu**

Obtenir 13 points (12 dans le jeu de base) de victoire qui sont acquis via la construction des villes et de leurs bâtiments.

#### **Mise en place**

On retire d'abord les 2 cartes "Université" (une dans le jeu de base et une dans l'extension). Ensuite, la mise en place se fait comme dans le jeu de base puis on place les 2 cartes isolées à la suite des talons "Développement" suivie des 2 talons "Développement" de l'extension. Les cartes Événement de l'extension sont mélangées avec celles du jeu de base.

Le schéma suivant présente la mise en place finale du jeu :

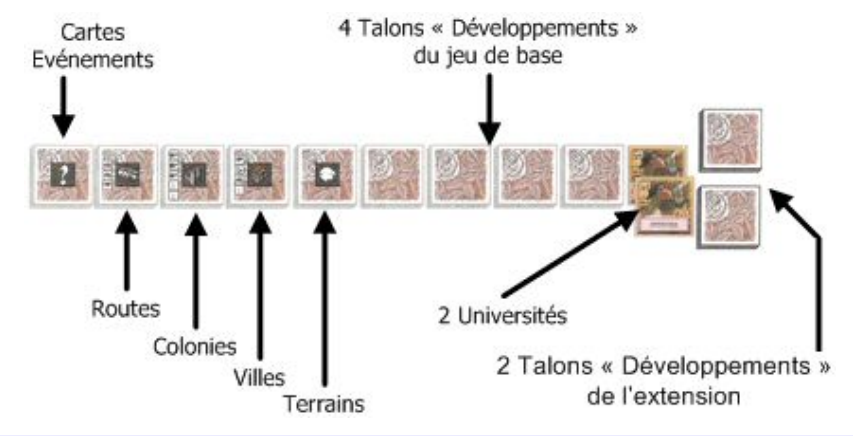

#### **Déroulement d'un tour**

Le déroulement d'un tour ne diffère pas du jeu de base (la fiche) sauf :

- **Durant les 2 premiers tours l'attaque des brigands n'est pas prise en compte.**
- **A l'exception de l'éclaireur, les cartes Actions ne peuvent être jouées tant que les 2 joueurs n'ont pas atteint, chacun, 3 points de victoire. S'ils les perdent par la suite, il ne faut pas en tenir compte.**
- **L'espion n'a aucun effet sur les bâtiments.**
- **Certaines cartes ne peuvent être jouées sans la présence de la carte "Université" dans votre colonie. Si la carte ayant permis l'installation d'un bâtiment disparaît au cours de la partie, le bâtiment reste quand même dans le jeu.**
- **L'Université peut être construite par un joueur dès qu'il en a les moyens et qu'il peut la placer au dessus d'une ville. On peut démolir une Université, elle n'est pas défaussée mais retourne à sa place afin d'être de nouveau disponible ultérieurement. Un joueur ne peut construire qu'une seule Université.**

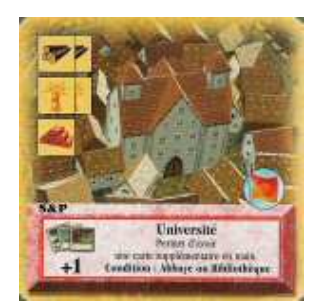

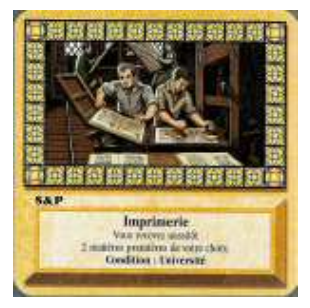

### **Fin de la partie**

La partie se termine lorsqu'un joueur atteint 13 points de victoire.